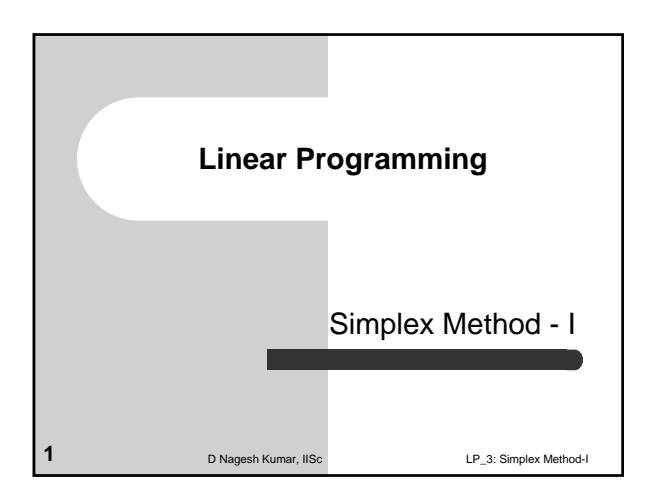

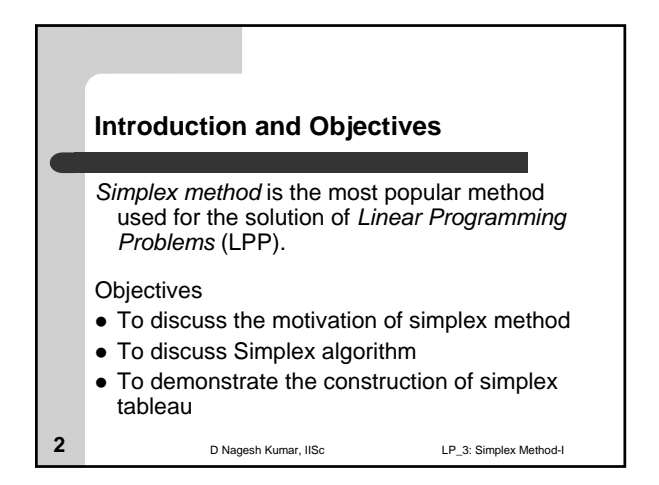

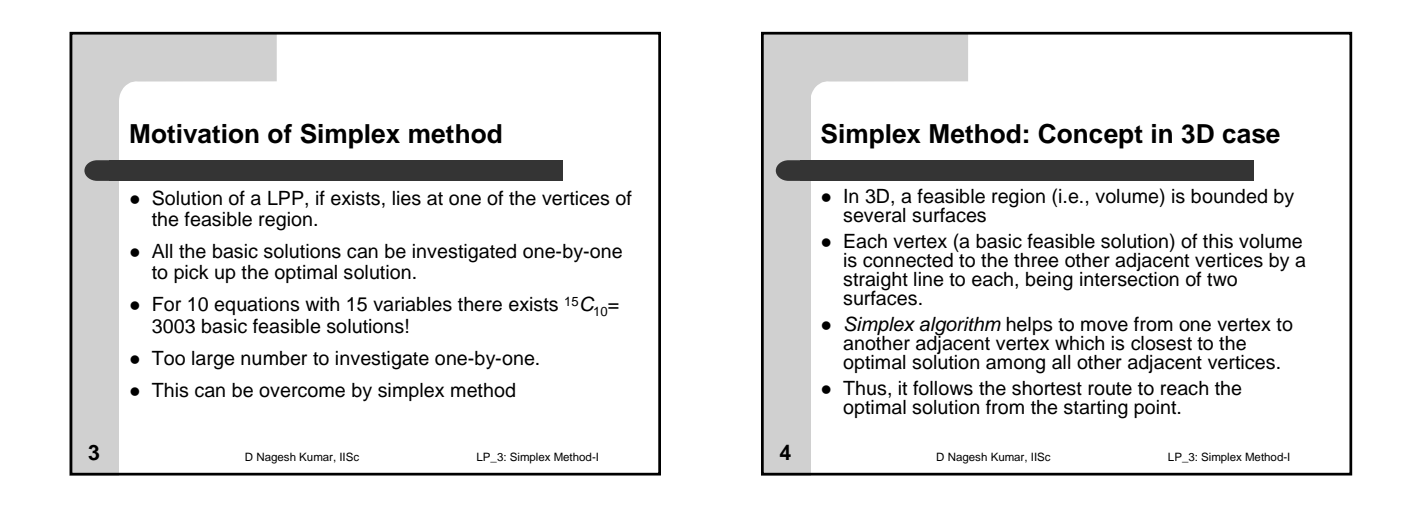

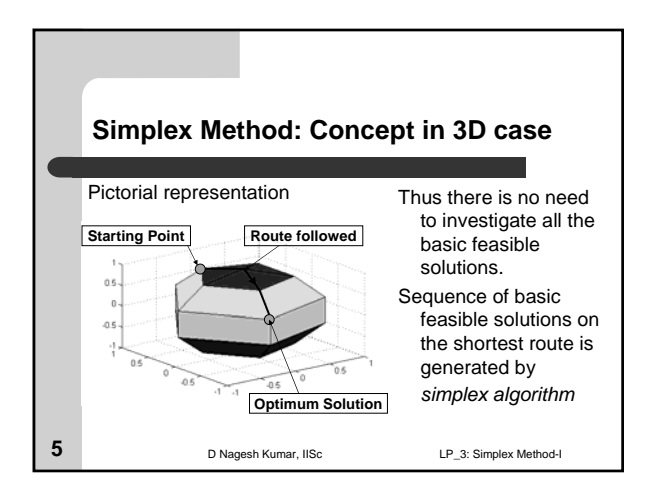

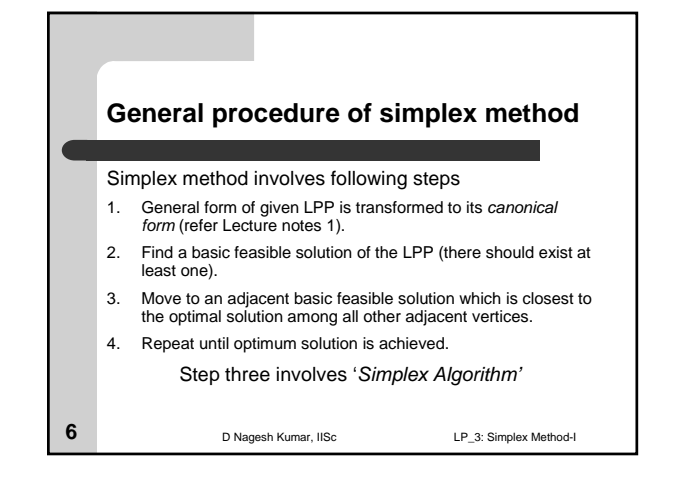

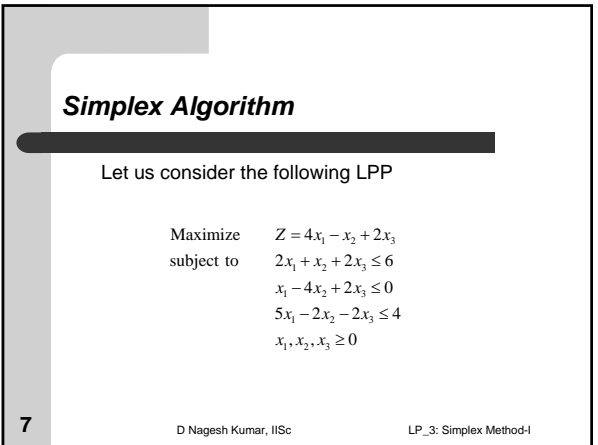

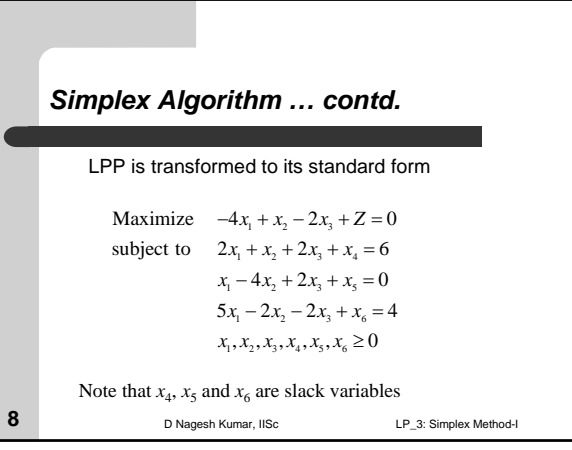

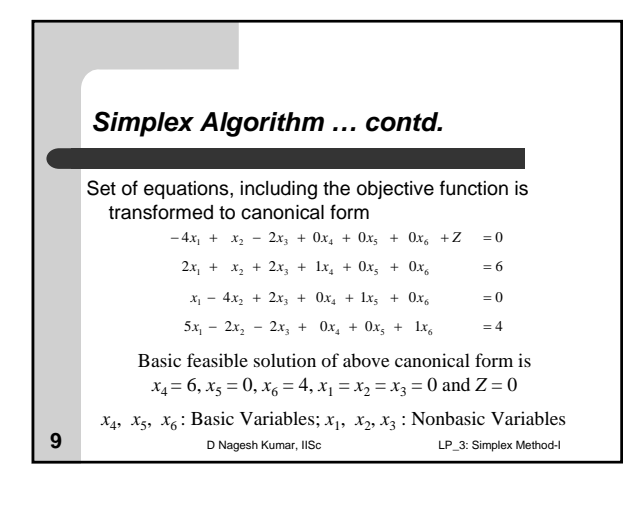

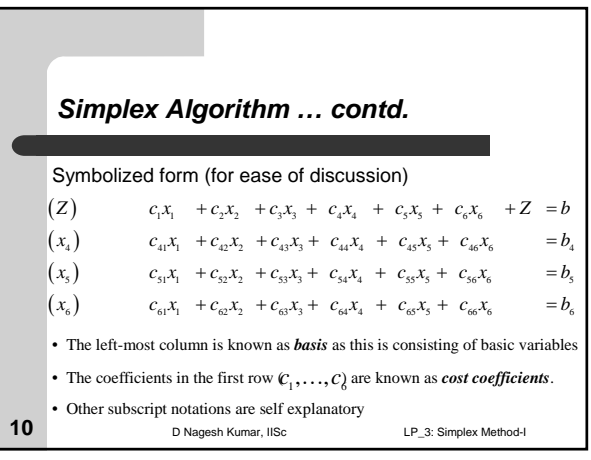

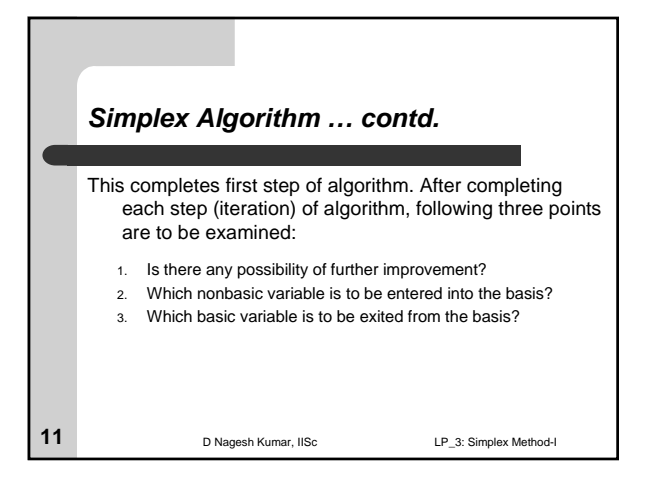

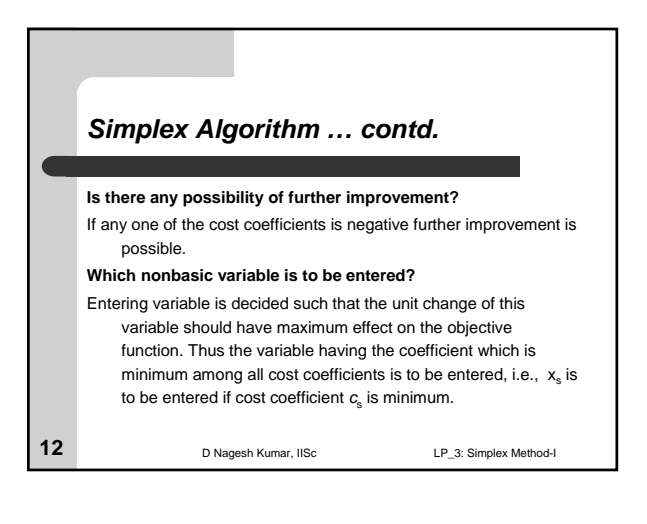

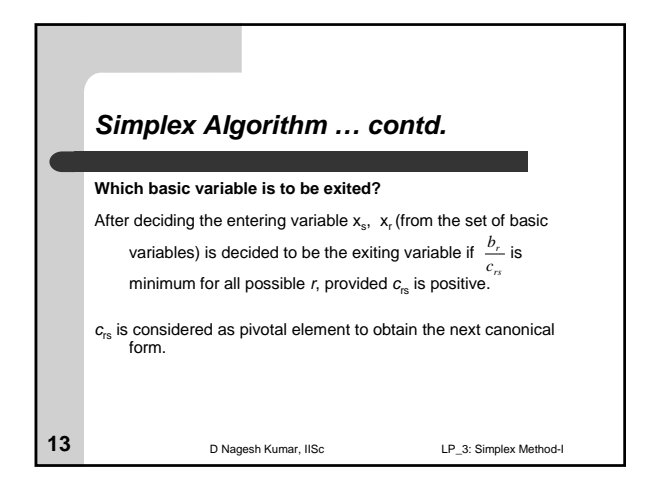

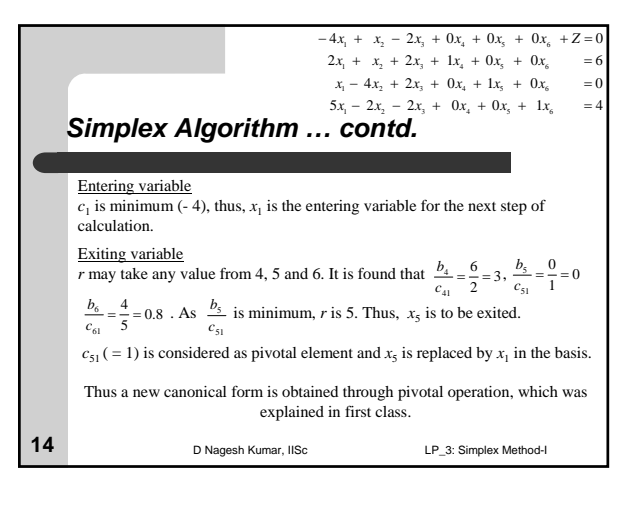

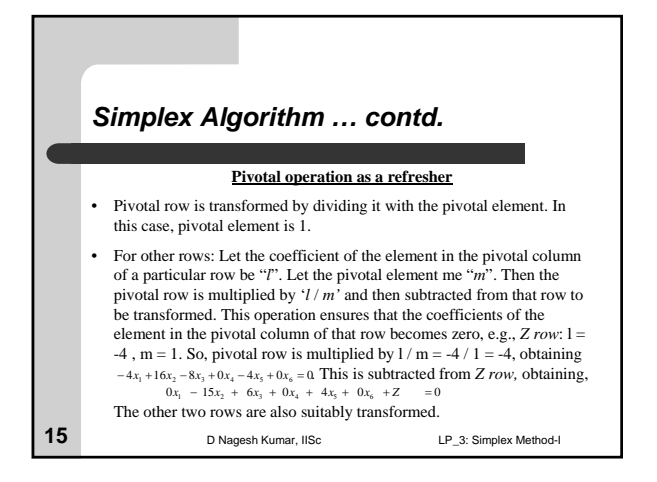

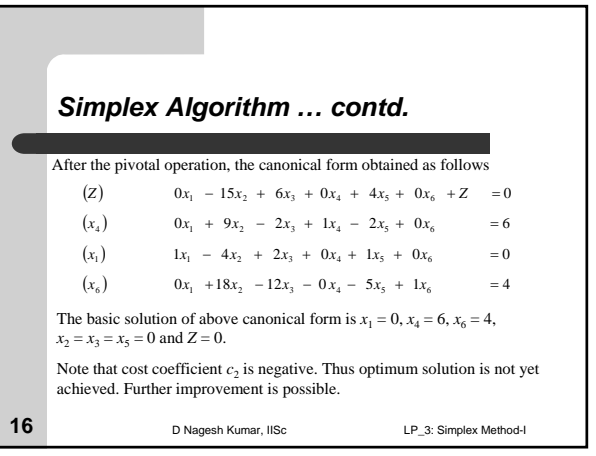

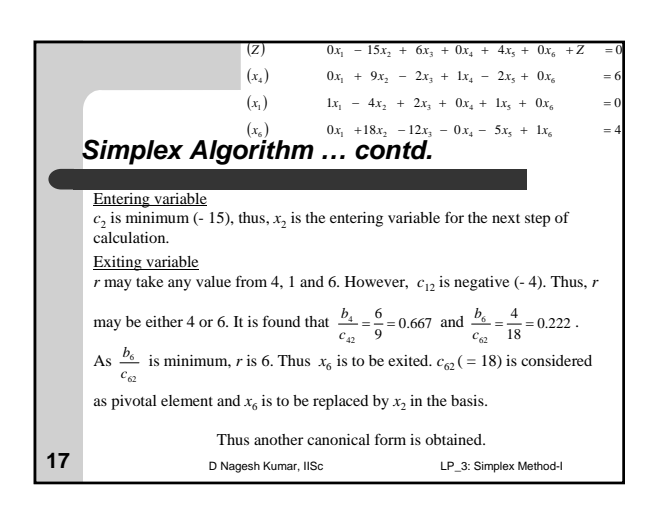

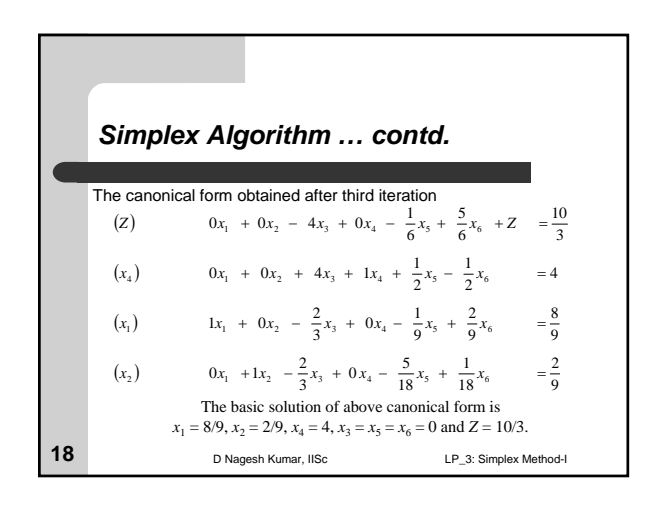

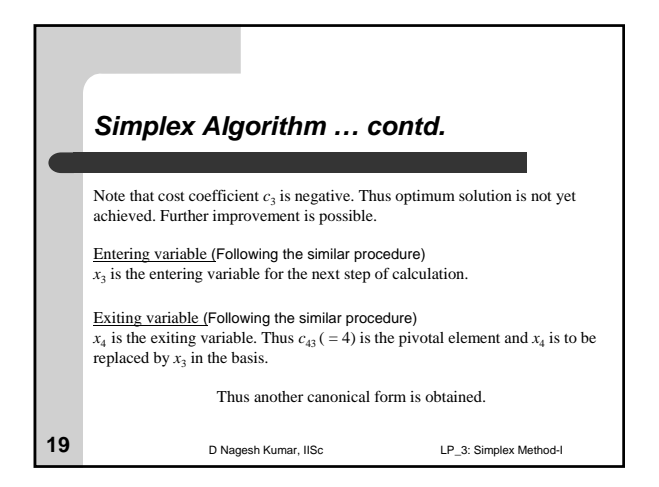

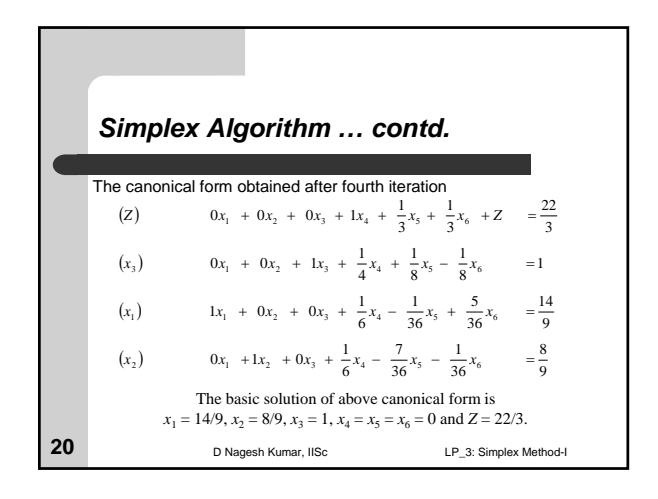

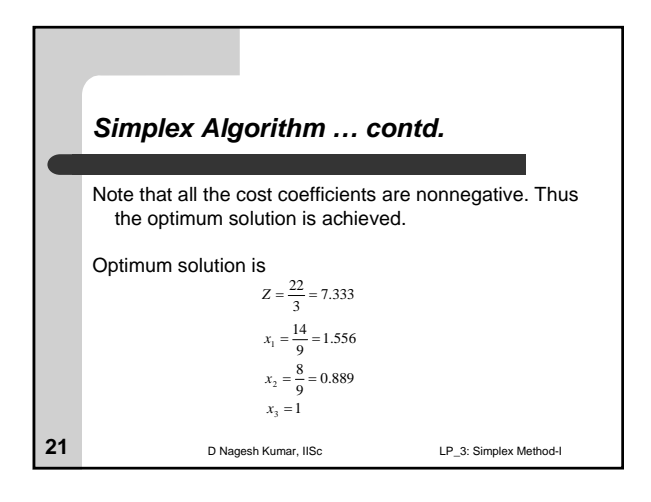

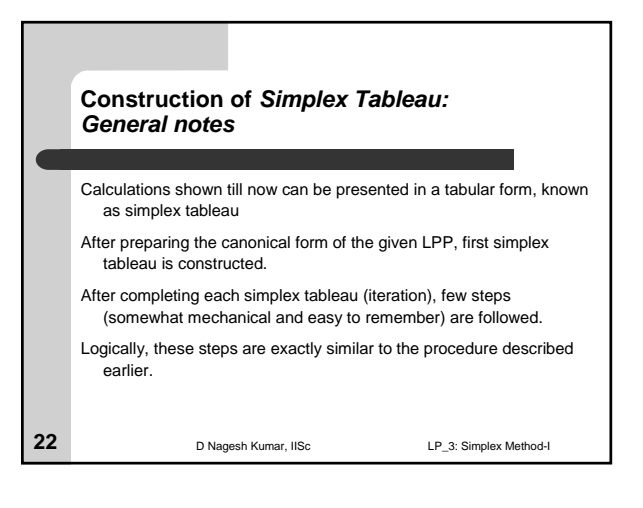

## **Construction of** *Simplex Tableau: Basic steps*

## **Check for optimum solution:**

```
1. Investigate whether all the elements (coefficients of the variables 
headed by that column) in the first row (i.e., Z row) are 
nonnegative or not. If all such coefficients are nonnegative, 
optimum solution is obtained and no need of further iterations. 
If any element in this row is negative follow next steps to obtain 
the simplex tableau for next iteration.
```
**23** D Nagesh Kumar, IISc LP\_3: Simplex Method-I

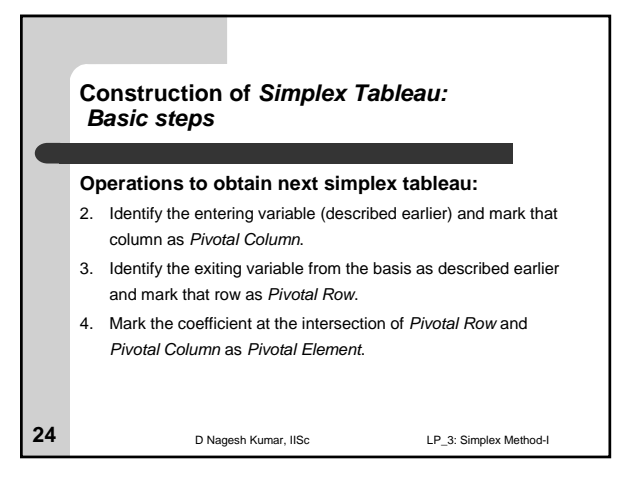

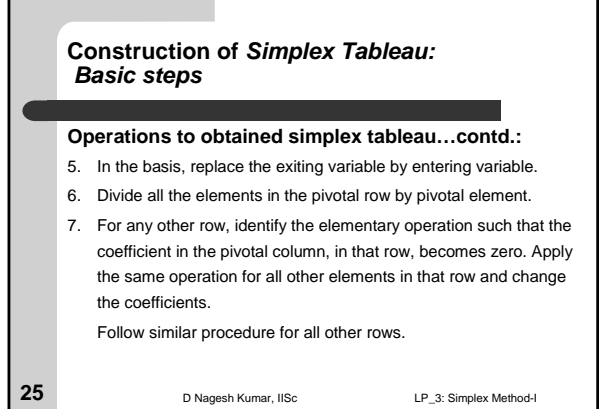

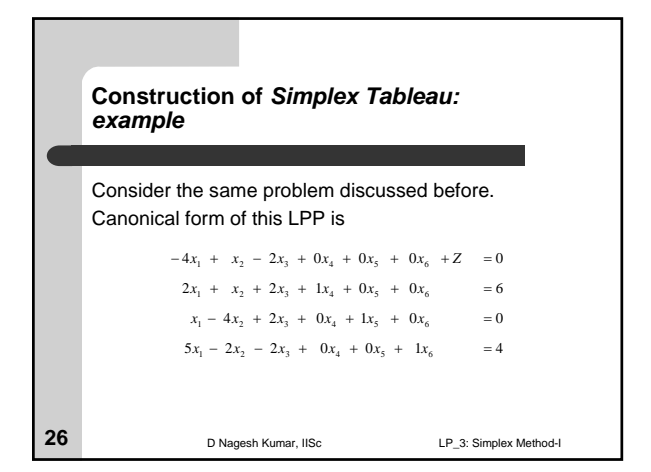

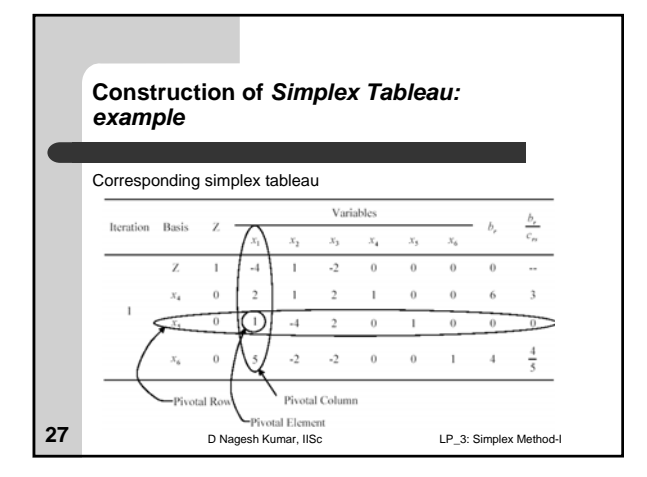

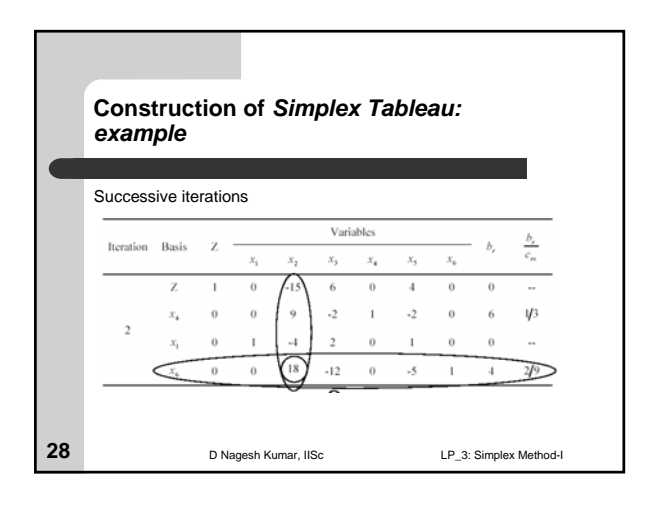

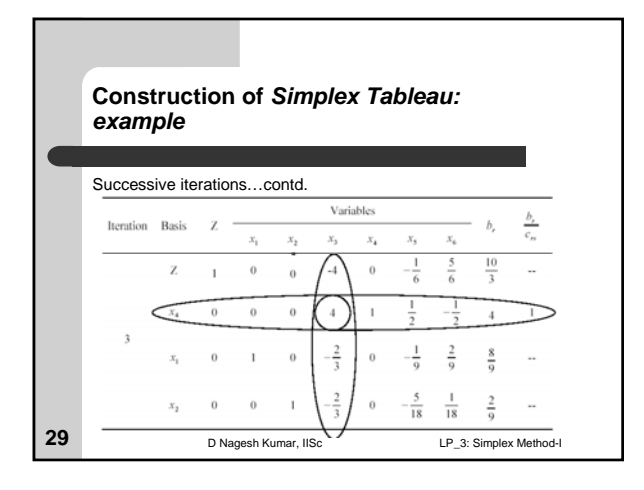

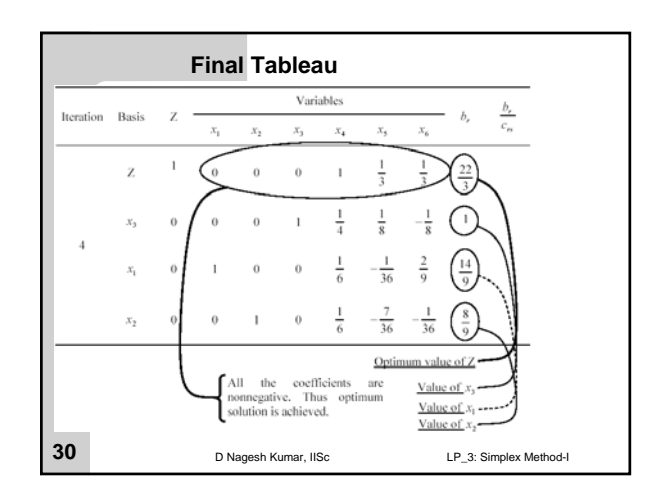

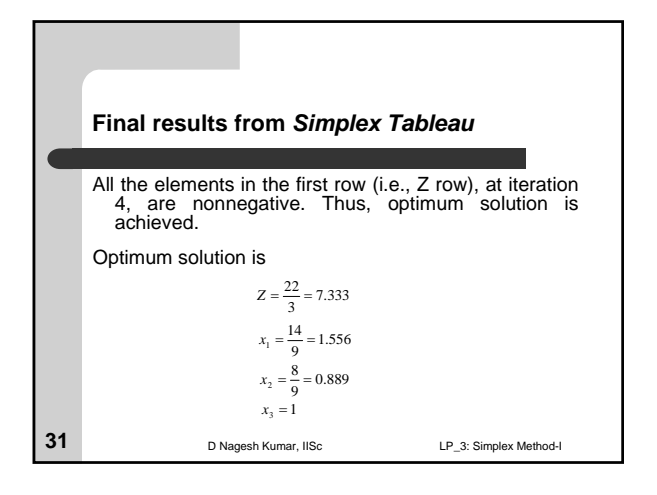

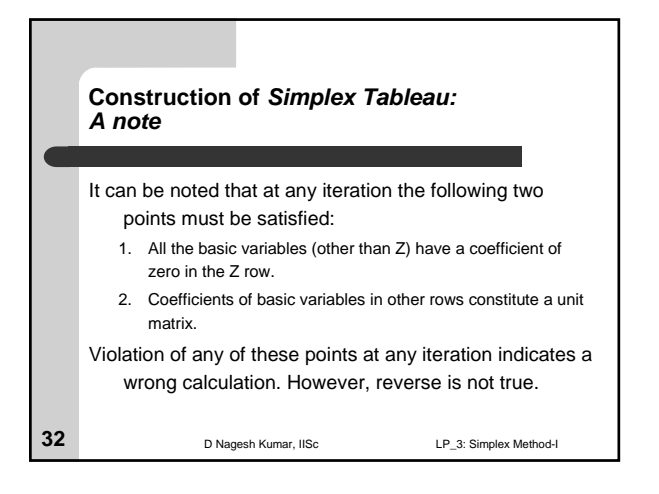

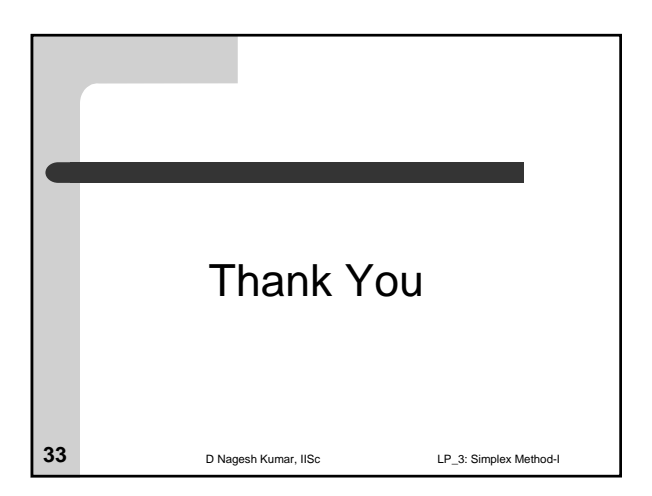